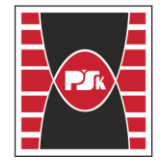

Politechnika Świętokrzyska<br>WYDZIAŁ BUDOWNICTWA I ARCHITEKTURY

Annex No. 9 to the Rector's Decision No. 35/19 as amended by Decision No. 12/22

## **COURSE SPECIFICATION**

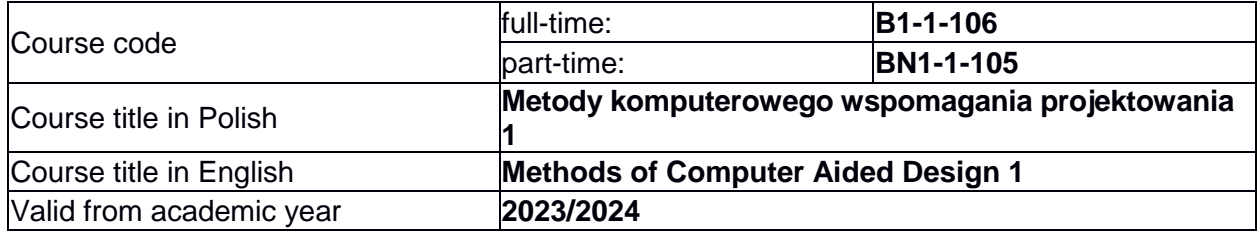

## **CURRICULAR ALIGNMENT**

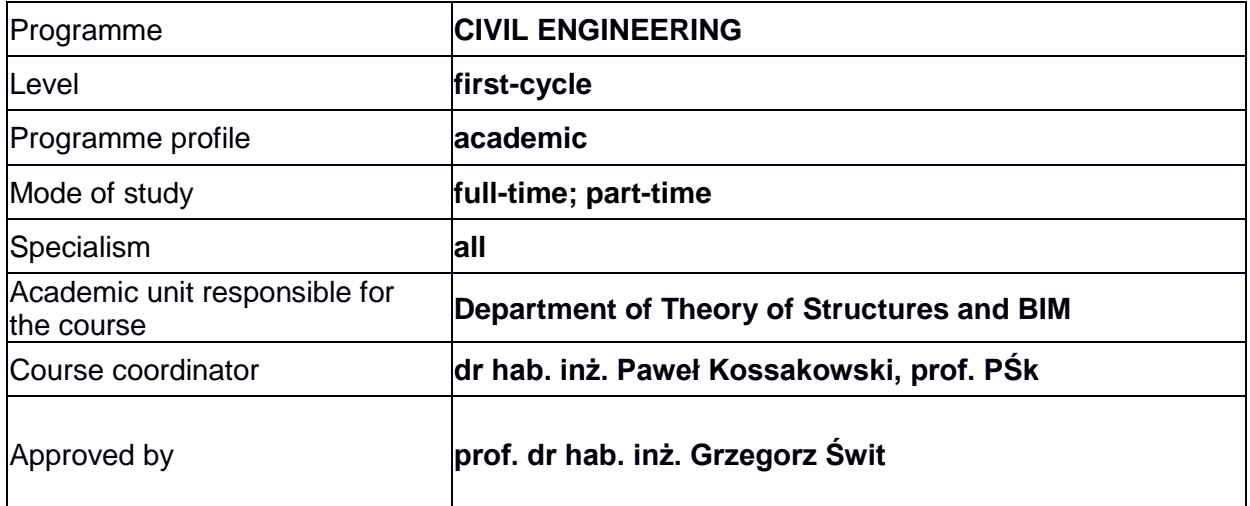

### **COURSE DESCRIPTION**

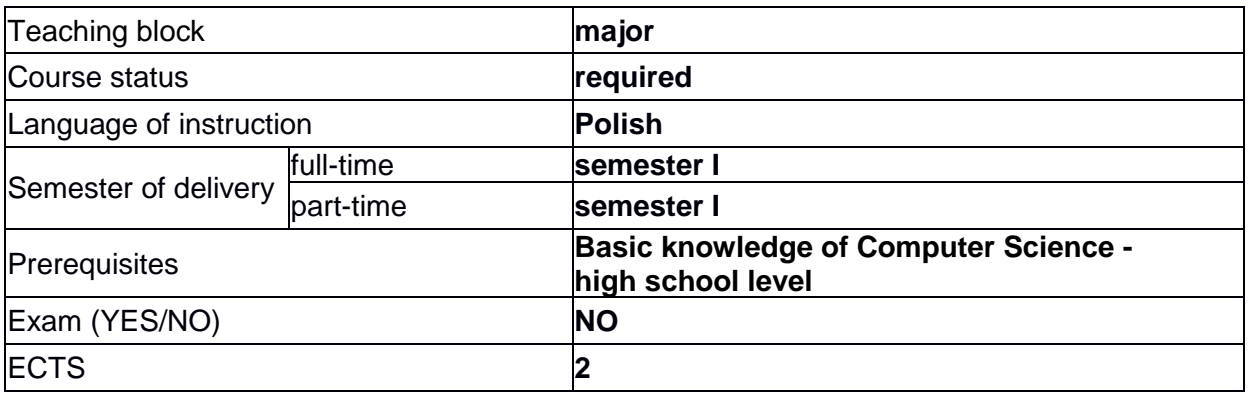

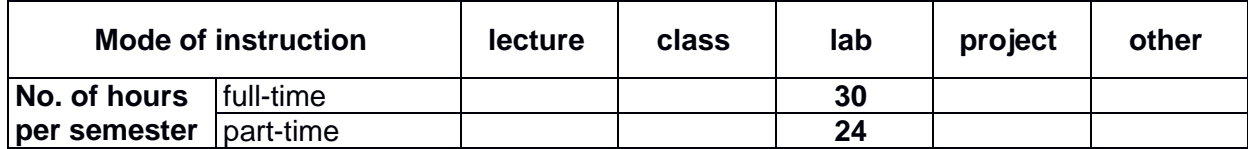

# **Learning outcomes**

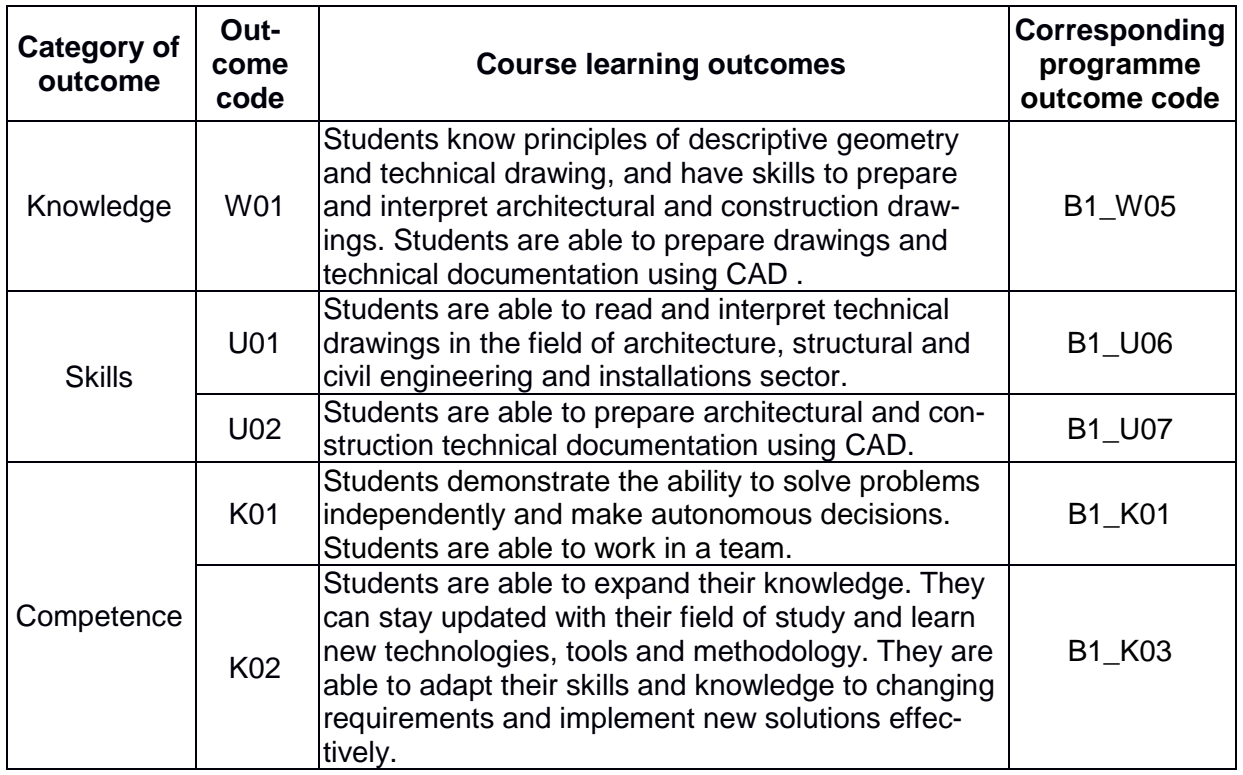

# **COURSE CONTENT**

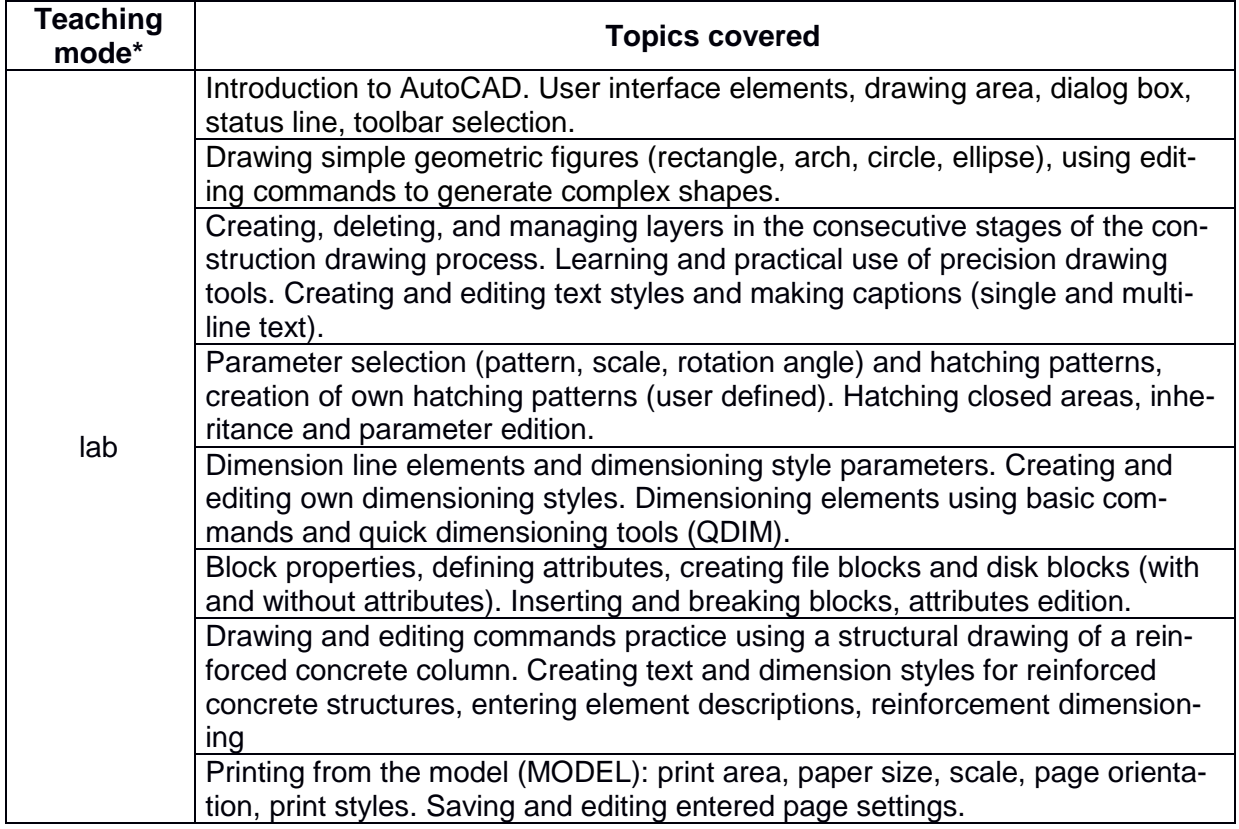

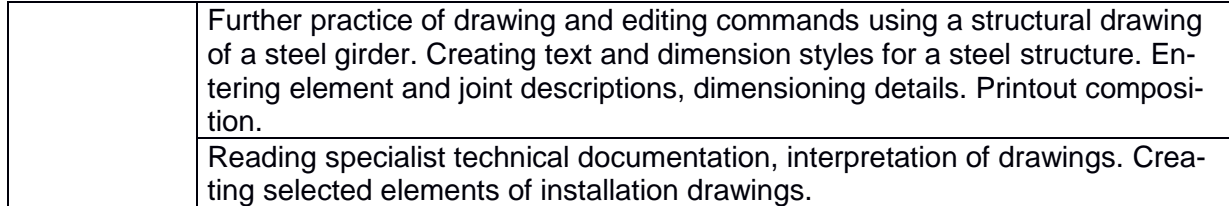

# **METHODS OF LEARNING OUTCOMES VERIFICATION**

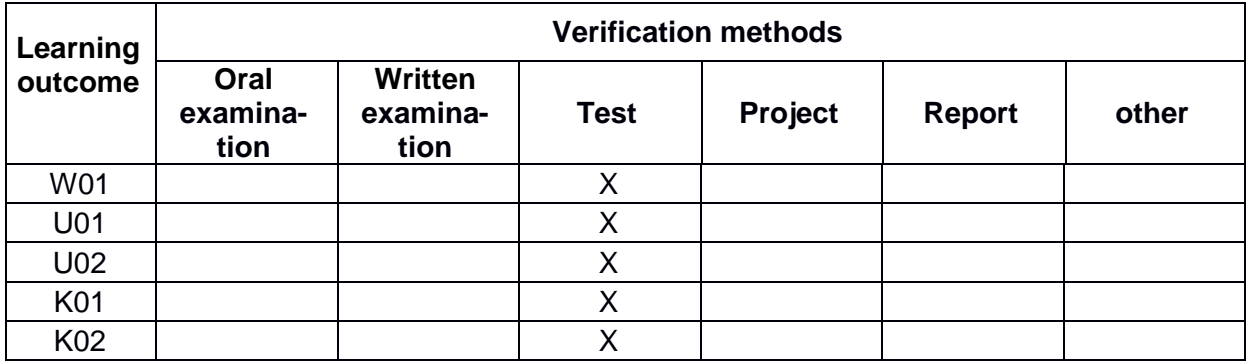

# **ASSESSMENT**

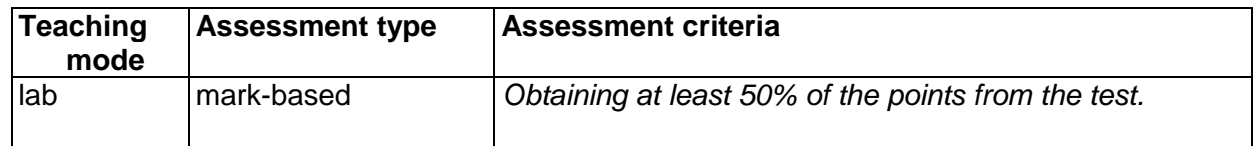

# **STUDENT WORKLOAD**

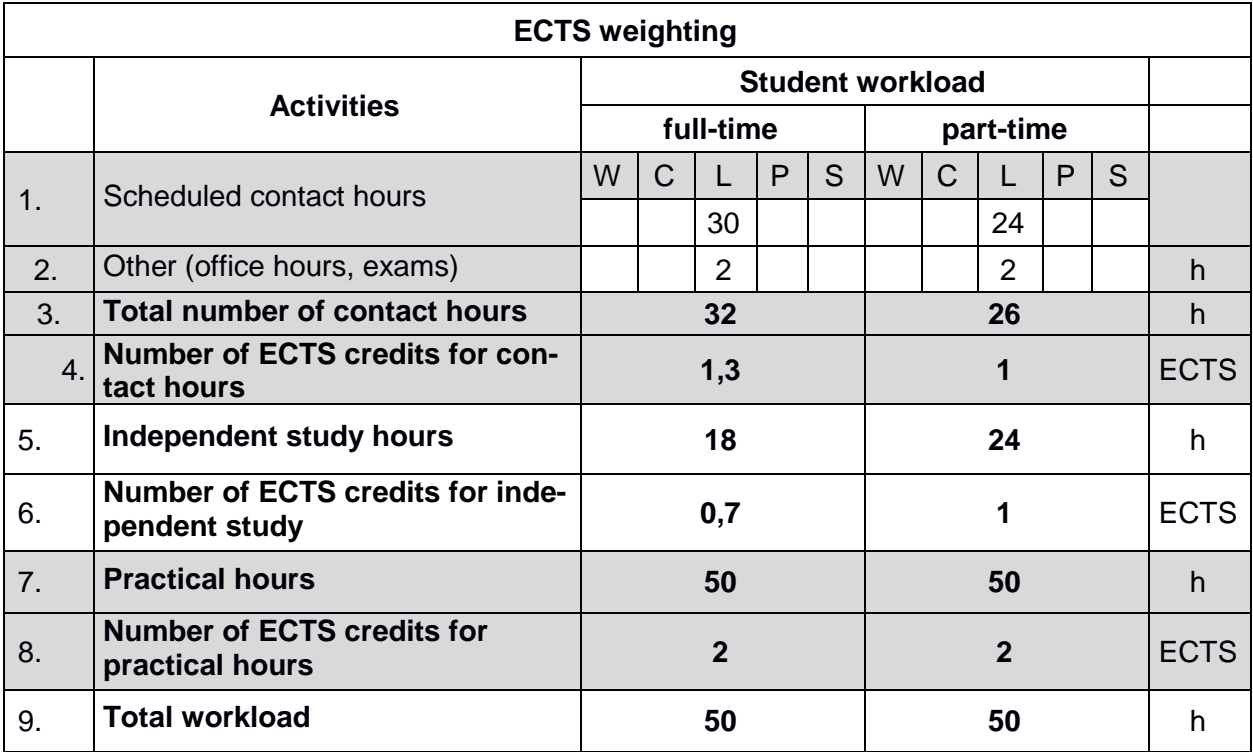

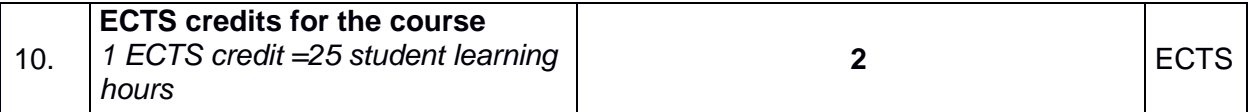

# **READING LIST**

- 1. Pikoń A.: AutoCAD 2021 PL: pierwsze kroki, Helion, Gliwice 2020.
- 2. Jaskulski A.: AutoCAD 2021PL/EN/LT+ : metodyka efektywnego projektowania parametrycznego i nieparametrycznego 2D i 3D, Helion, Gliwice 2020.
- 3. Podręcznik użytkownika programu AutoCAD 2024. Dostęp online: [https://help.auto](https://help.autodesk.com/view/ACD/2024/PLK/)[desk.com/view/ACD/2024/PLK/](https://help.autodesk.com/view/ACD/2024/PLK/)
- 4. User's guide for AutoCAD 2024. Dostęp online: https://help.autodesk.com/view/ACD/2024/ENU/